Enclosures No.5

## Guidelines for attending the EGM through Electronic Media (E-EGM)

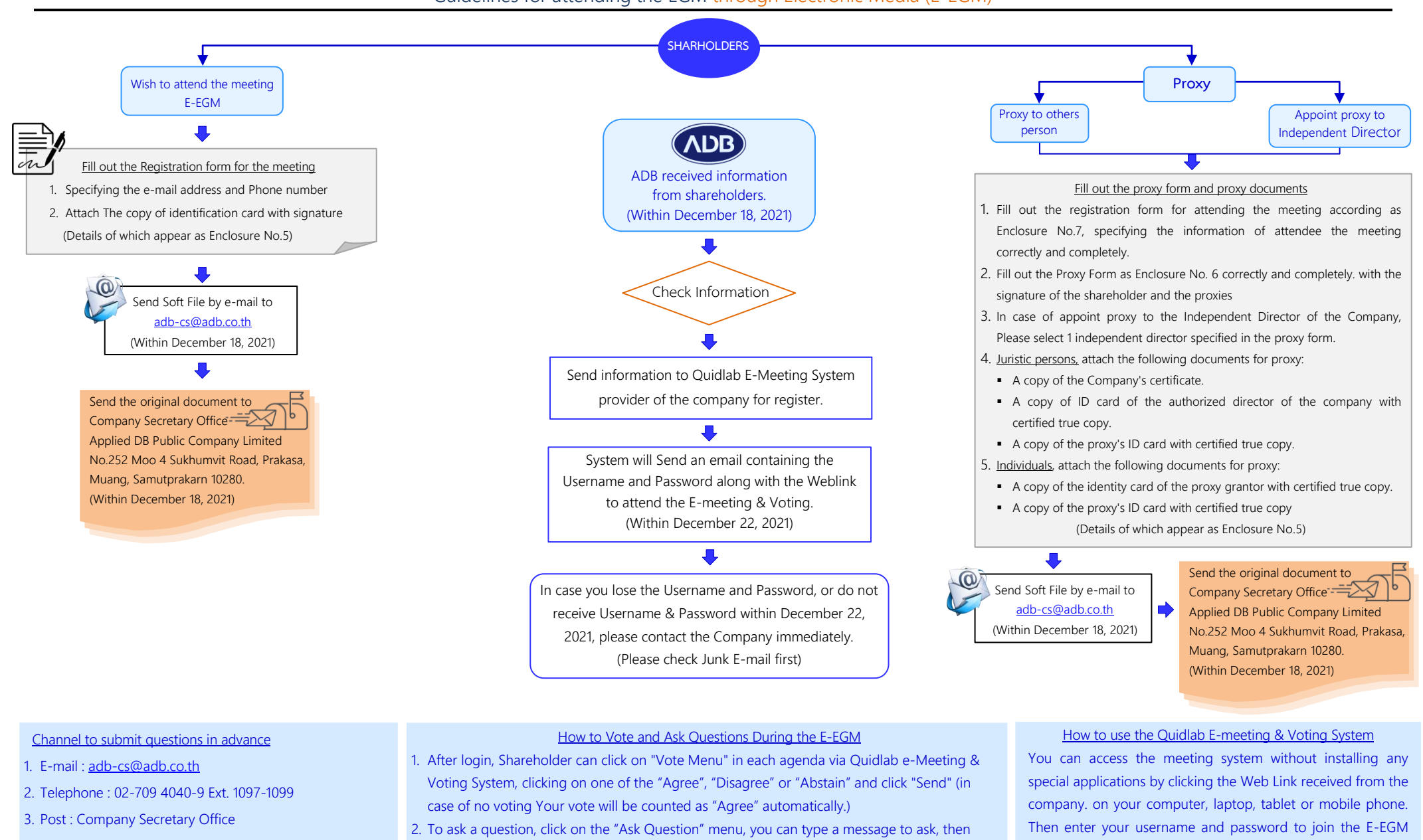

Applied DB Public Company Limited No.252 Sukhumvit Road, Prakasa Muang Samutprakarn 10280.

press send to send the question to the meeting room. The meeting will answer your questions in the agenda related to that question.

meeting on Friday, December 24, 2021. The system will allow you to login 60 minutes before the meeting starts.